R User [Guide](http://thedoc2015.westpecos.com/goto.php?q=R User Guide) >[>>>CLICK](http://thedoc2015.westpecos.com/goto.php?q=R User Guide) HERE<<<

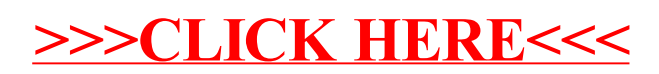